## CS 447: Network and Data Communication

## Wireshark Lab #02: TCP

© 2005-2017, J.F Kurose and K.W. Ross, All Rights Reserved

## Note:

- Make sure you produce your answers and any packet prints in PDF. Moodle will only accept PDF files.
- Provide a screenshot with each answer wherever applicable or possible as proof of your work.

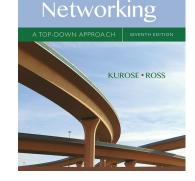

Computer

In this lab, we'll investigate the behavior of the celebrated TCP protocol in detail. We'll do so by analyzing a trace of the TCP segments sent and received in transferring a 380KB file (containing the text of Robert Louis Stevenson's *Treasure Island*) from your computer to a remote server. We'll study TCP's use of sequence and acknowledgement numbers for providing reliable data transfer; we'll see TCP's congestion control algorithm – slow start and congestion avoidance – in action; and we'll look at TCP's receiver-advertised flow control mechanism. We'll also briefly consider TCP connection setup and we'll investigate the performance (throughput and round-trip time) of the TCP connection between your computer and the server.

Before beginning this lab, you'll probably want to review sections 3.5 and 3.7 in the text<sup>1</sup>.

• Capturing a bulk TCP transfer from your computer to a remote server

Before beginning our exploration of TCP, we'll need to use Wireshark to obtain a packet trace of the TCP transfer of a file from your computer to a remote server. You'll do so by accessing a Web page that will allow you to enter the name of a file stored on your computer (which contains the ASCII text of *Treasure Island*), and then transfer the file to a Web server using the HTTP POST method (see section 2.2.3 in the text). We're using the POST method rather than the GET method as we'd like to transfer a large amount of data *from* your computer to another computer. Of course, we'll be running Wireshark during this time to obtain the trace of the TCP segments sent and received from your computer.

Do the following:

- Start up your web browser. Go the <u>http://www.gutenberg.org/cache/epub/120/pg120.txt</u> and retrieve an ASCII copy of *Treasure Island*. Store this file somewhere on your computer.
- Next go to <u>http://gaia.cs.umass.edu/wireshark-labs/TCP-wireshark-file1.html</u>.
- You should see a screen that looks like similar to Figure 01 below.
- Use the *Browse* button in this form to enter the name of the file (full path name) on your computer containing *Treasure Island* (or do so manually). Don't yet press the "*Upload alice.txt file*" button.
- Now start up Wireshark and begin packet capture (*Capture->Start*) and then press *OK* on the Wireshark Packet Capture Options screen (we'll not need to select any options here).

<sup>&</sup>lt;sup>1</sup> References to figures and sections are for the 7<sup>th</sup> edition of our text, *Computer Networks, A Top-down* Approach, 7<sup>th</sup> ed., J.F. Kurose and K.W. Ross, Addison-Wesley/Pearson, 2016.

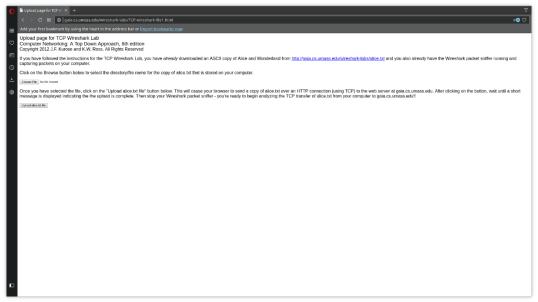

Figure 1

- Returning to your browser, press the "*Upload alice.txt file*" button to upload the file to the gaia.cs.umass.edu server. Once the file has been uploaded, a short congratulations message will be displayed in your browser window.
- Stop Wireshark packet capture. Your Wireshark window should look similar to the window shown below.

|                                                                                                    | Capture Analyze Statisti                                                                                                    | cs Telephony W                                                                                                    |                                                                                                    |                                                                                                    |
|----------------------------------------------------------------------------------------------------|----------------------------------------------------------------------------------------------------|----------------------------------------------------------------------------------------------------|----------------------------------------------------------------------------------------------------|----------------------------------------------------------------------------------------------------|
|                                                                                                    |                                                                                                    |                                                                                                    | * 🖃 🗏                                                                                                    |                                                                                                    |
| Apply a display filter <ct< th=""><th>rl-/&gt;</th><th></th><th></th><th>Expression</th></ct<>                                                                                                    | rl-/>                                                                                                    |                                                                                                    |                                                                                                    | Expression                                                                                                    |
|                                                                                                    |                                                                                                    |                                                                                                    |                                                                                                    | ngt Info                                                                                                    |
| 1 0.000000000                                                                                                    | 24.37.243.70                                                                                                    | 255.255.255.255                                                                                                    | UDP                                                                                                    | 215 44688 → 7437 Len=173                                                                                                    |
| 2 1.993634405                                                                                                    | 24.37.243.78                                                                                                    | 128.119.245.12                                                                                                    | TCP                                                                                                    | 66 52676 → 80 [FIN, ACK] Seq=1 Ack=1 Win=229 Len=0 TSval=476468575 TSecr=40451053                                                                                                    |
| 3 1.993705570                                                                                                    | 24.37.243.78 1                                                                                                    | 128.119.245.12                                                                                                    | TCP                                                                                                    | 66 52674 → 80 [FIN, ACK] Seq=1 Ack=1 Win=237 Len=0 TSval=476468575 TSecr=40457928                                                                                                    |
| 4 1.998102025                                                                                                    | 24.37.243.78                                                                                                    | 128.119.245.12                                                                                                    | TCP                                                                                                    | 74 52688 → 80 [SYN] Seq=0 Win=29200 Len=0 MSS=1460 SACK_PERM=1 TSval=476468579 TSecr=0 WS=128                                                                                                    |
| 5 2.040153609                                                                                                    | 128.119.245.12                                                                                                    | 24.37.243.78                                                                                                    | TCP                                                                                                    | 66 80 → 52674 [ACK] Seq=1 Ack=2 Win=235 Len=0 TSval=40464209 TSecr=476468575                                                                                                    |
| 6 2.040157206                                                                                                    | 128.119.245.12                                                                                                    | 24.37.243.78                                                                                                    | TCP                                                                                                    | 66 80 → 52676 [FIN, ACK] Seq=1 Ack=2 Win=227 Len=0 TSval=40464209 TSecr=476468575                                                                                                    |
| 7 2.040201838                                                                                                    | 24.37.243.78                                                                                                    | 28.119.245.12                                                                                                    | TCP                                                                                                    | 66 52676 → 80 [ACK] Seq=2 Ack=2 Win=229 Len=0 TSval=476468622 TSecr=40464209                                                                                                    |
| 8 2.044458954                                                                                                    | 128.119.245.12                                                                                                    | 24.37.243.78                                                                                                    | TCP                                                                                                    | 74 80 → 52680 [SYN, ACK] Seq=0 Ack=1 Win=28960 Len=0 MSS=1460 SACK_PERM=1 TSval=40464213 TSecr=476468579 WS=128                                                                                                    |
| 9 2.044505412                                                                                                    | 24.37.243.78                                                                                                    | 128.119.245.12                                                                                                    | TCP                                                                                                    | 66 52680 → 80 [ACK] Seq=1 Ack=1 Win=29312 Len=0 TSval=476468626 TSecr=48464213                                                                                                    |
| 10 2.044830243                                                                                                    |                                                                                                    | 128.119.245.12                                                                                                    |                                                                                                    | 734 52688 → 80 [PSH, ACK] Seq=1 Ack=1 Win=29312 Len=668 TSval=476468626 TSecr=40464213 [TCP segment of a reassembled PDU]                                                                                                    |
| 11 2.044886694                                                                                                    | 24.37.243.78 1                                                                                                    | 128.119.245.12                                                                                                    | TCP 1                                                                                                    | 514 52688 → 80 [ACK] Seq-669 Ack-1 Min-29312 Len-1448 TSval-476468626 TSecr-40464213 [TCP segment of a reassembled PDU]                                                                                                    |
| <ul> <li><u>[Frame: 18, payloa</u></li> <li><u>[Frame: 11, payloa</u></li> <li><u>[Frame: 12, payloa</u></li> <li><u>[Frame: 13, payloa</u></li> <li><u>[Frame: 14, payloa</u></li> <li><u>[Frame: 15, payloa</u></li> <li><u>[Frame: 16, payloa</u></li> </ul>                                                                                                    | d: 0-667 (668 bytes))<br>d: 668-2115 (1448 bytes<br>d: 2116-3563 (1448 bytes<br>d: 3564-5011 (1448 byte<br>d: 5612-6459 (1448 byte<br>d: 6460-7907 (1448 byte<br>d: 7908-9355 (1448 byte | 511<br>5211<br>5211<br>5211<br>5211<br>5211<br>5211<br>5211                                                                                                    |                                                                                                    | 939(1448), #13(1448), #13(1448), #13(1448), #17(1448), #18(1448), #19(1448), #21(1448), #22(1448), #23(1448), #25(1448), #27(1448), #29(1448), #29(1448), |
| 1011         05         5e         8f         cd         48         02           1020         f5         0c         cd         cd         02         6e         02         50         00         00         00         00         00         00         00         00         00         00         00         00         00         00         00         00         00         00         00         00         00         00         00         00         00         00         00         00         00         00         00         00         00         00         00         00         00         00         00         00         00         00         00         00         00         00         00         00         00         00         00         00         00         00         00         00         00         00         00         00         00         00         00         00         00         00         00         00         00         00         00         00         00         00         00         00         00         00         00         00         00         00         00         00 | $\begin{array}{cccccccccccccccccccccccccccccccccccc$                                                                                                    | 3 4e 88 77<br>6 02 88 18<br>6 8f 02 69<br>d 0a 0d 0a p5a<br>6 74 68 65 P1a<br>6 66 67 72 rg<br>1 74 69 6f<br>c e 64 28 61<br>74 69<br>6 66 174 dd1<br>5 78 74 65 ior<br>2 28 6f 66 d 1 | <pre>8 E<br/>e e \$ % N w<br/>P<br/>11 st aff.<br/>ease c hack the<br/>roject Gutenbe<br/>Web p ages for<br/>urrent donatio<br/>metho ds and a<br/>resses . Donat<br/>ns are accepte<br/>in a n umber of<br/>ther ways inc<br/>ding c hecks, a</pre> |                                                                                                    |
| Frame (1388 bytes) Reasse                                                                                                    |                                                                                                    |                                                                                                    |                                                                                                    | -<br>Packets: 480 - Displayed: 480 (100.0%) - Dropped: 0 (0.0%) Profile: Defa                                                                                                    |

If you are unable to run Wireshark on a live network connection, you can download a packet trace file that was captured while following the steps above on one of the author's computers. You may well find it valuable to download this trace even if you've captured your own trace and use it, as well as your own trace, when you explore the questions below. • A first look at the captured trace

Before analyzing the behavior of the TCP connection in detail, let's take a high-level view of the trace.

• First, filter the packets displayed in the Wireshark window by entering "tcp" (lowercase, no quotes, and don't forget to press return after entering!) into the display filter specification window towards the top of the Wireshark window.

What you should see is series of TCP and HTTP messages between your computer and gaia.cs.umass.edu. You should see the initial three-way handshake containing a SYN message. You should see an HTTP POST message. Depending on the version of Wireshark you are using, you might see a series of "HTTP Continuation" messages being sent from your computer to gaia.cs.umass.edu. Recall from our discussion in the earlier HTTP Wireshark lab, that is no such thing as an HTTP Continuation message – this is Wireshark's way of indicating that there are multiple TCP segments being used to carry a single HTTP message. In more recent versions of Wireshark, you'll see "[TCP segment of a reassembled PDU]" in the Info column of the Wireshark display to indicate that this TCP segment contained data that belonged to an upper layer protocol message (in our case here, HTTP). You should also see TCP ACK segments being returned from gaia.cs.umass.edu to your computer.

Answer the following questions, based on your capture. Whenever possible, when answering a question, you should hand in a printout of the packet(s) within the trace that you used to answer the question asked. Annotate the printout<sup>2</sup> to explain your answer. To print a packet, use *File*-*Print*, choose *Selected packet only*, choose *Packet summary line*, and select the minimum amount of packet detail that you need to answer the question.

- 1. What is the IP address and TCP port number used by the client computer (source) that is transferring the file to gaia.cs.umass.edu? To answer this question, it's probably easiest to select an HTTP message and explore the details of the TCP packet used to carry this HTTP message, using the "details of the selected packet header window" (refer to Figure 2 in the "Getting Started with Wireshark" Lab if you're uncertain about the Wireshark windows.
- 2. What is the IP address of gaia.cs.umass.edu? On what port number is it sending and receiving TCP segments for this connection?

Since this lab is about TCP rather than HTTP, let's change Wireshark's "listing of captured packets" window so that it shows information about the TCP segments containing the HTTP messages, rather than about the HTTP messages. To have Wireshark do this, select *Analyze-*>*Enabled Protocols*. Then uncheck the HTTP box and select *OK*. You should now see a Wireshark window that looks like:

<sup>&</sup>lt;sup>2</sup> What do we mean by "annotate"? If you hand in a paper copy, please highlight where in the printout you've found the answer and add some text (preferably with a colored pen) noting what you found in what you 've highlight. If you hand in an electronic copy, it would be great if you could also highlight and annotate.

| Image         Secure         Description         Proceeding large labor           10 4.15334555         24.37 24.07.1         121 12.152.25.1.2         TCP         131 42.2714 + 10 (AG) Seque029 Active Library 200506         Secure 44775856           12 4.151345655         24.37 24.07.1         121 11.152.25.1.2         TCP         131 42.2714 + 10 (AG) Seque029 Active Library 200506         Secure 44775826           12 4.1513526         24.37 24.07.1         122 11.152.25.1.2         TCP         131 42.2714 + 10 (AG) Seque039 Active Library 200506         Secure 44775826           14 4.1513526         24.37 24.07.1         122 11.152.25.1.2         TCP         131 42.2714 + 10 (AG) Seque039 Active Library 200506         Secure 477882           14 4.1513526         24.37 24.07.1         122 11.152.25.1.2         TCP         131 42.2714 + 10 (AG) Seque039 Active Library 200506         Secure 477882           14 4.1513526         24.37 24.0.7         122 11.152.25.1.2         TCP         131 42.2714 + 10 (AG) Seque039 Active Library 200506         Secure 477882           14 4.1513527         24.37 24.0.7         122 11.152.25.1.2         TCP         131 42.2714 + 10 (AG) Seque139 Active Library 200506         Secure 477882           14 4.151228         24.37 24.0.7         122 11.152.25.1.2         TCP         131 42.2714 + 10 (AG) Seque139 Active Library 200 Active Library 200506         Secure 4777882 <th>🔲 🗟 🕲 🖄 🖄 🔘</th> <th></th> <th></th> <th></th> <th></th>                                                                                                    | 🔲 🗟 🕲 🖄 🖄 🔘                                                                                                    |                                                                                                    |                                                                                                    |                                                                                                    |          |
|----------------------------------------------------------------------------------------------------|----------------------------------------------------------------------------------------------------|----------------------------------------------------------------------------------------------------|----------------------------------------------------------------------------------------------------|----------------------------------------------------------------------------------------------------|----------|
| 14 4 1154455 24 47 24 47 7 22 112 42 112 24 112 17  12 14 21152 45 12 17  12 14 21152 45 12 17  12 14 21152 45 12 17  12 14 21152 45 12 17  12 14 21152 45 12 17  12 14 21152 45 12 17  12 14 21152 45 12 17  12 14 21152 45 12 17  12 14 21152 45 12 17  12 14 21152 45 12 17  12 14 21152 45 12 17  12 14 21152 45 12 17  12 14 21152 45 12 17  12 14 21152 45 12 17  12 14 21152 45 12 17  12 14 21152 45 12 17  12 14 21152 45 12 17  12 14 21152 45 12 17  12 14 21152 45 12 17  12 14 21152 45 12 17  12 14 21152 45 12 17  12 14 21152 45 12 17  12 14 21152 45 12 17  12 14 21152 45 12 17  12 14 21152 45 12 17  12 14 21152 45 12 17  12 14 21152 45 12 17  12 14 21152 45 12 17  12 14 21152 45 12 17  12 14 21152 45 12 17  12 14 21152 45 12 17  12 14 212 15 24 12 17  12 14 212 15 24 12 17  12 14 212 15 24 12 17  12 14 212 15 24 12 17  12 14 212 15 24 12 17  12 14 212 15 24 12 17  12 14 212 15 24 12 17  12 14 212 15 24 12 17  12 14 212 15 24 12 17  12 14 212 15 24 12 17  12 14 212 15 24 12 17  12 14 212 15 24 12 17  12 14 212 15 24 12 17  12 14 212 15 24 12 17  12 14 212 15 24 12 17  12 14 212 15 24 12 17  12 14 212 15 24 12 17  12 14 212 15 24 12 17  12 14 212 15 24 12 17  12 14 212 15 24 12 17  12 14 212 15 24 12 17  12 14 212 15 24 12 17  12 14 212 15 24 12 17  12 14 212 15 24 12 17  12 14 212 15 24 12 17  12 14 212 15 24 12 17  12 14 212 15 24 12 17  12 14 212 15 24 12 17  12 14 212 15 24 12 17  12 14 212 15 24 12 17  12 14 212 15 24 12 17  12 14 212 15 24 12 17  12 14 212 15 24 12 17  12 14 212 15 24 12 17  12 14 212 15 24 12 17  12 14 212 15 24 12 17  12 14 212 15 24 12 17  12 14 212 15 24 12 17  12 14 212 15 24 12 17  12 14 212 15 24 12 17  12 14 212 15 24 12 17  12 14 212 15 24 12 17  12 14 212 15 24 12 17  12 14 212 15 24 12 17  12 14 212 15 24 12 17  12 14 212 15 24 12 17  12 14 212 15 24 12 17  12 14 212 15 24 12 17  12 14 212 15 24 12 17  12 14 212 15 24 12 17  12 14 212 15 24 12 17  12 14 212 15 24 12 17  12 14 212 15 24 12 17  12 14 212 15 24 12 17  12 14 212 15 24 12 17  12 14 12 15 24 17  12 14 12 15 24 17  12 14 12                |                                                                                                    |                                                                                                    |                                                                                                    |                                                                                                    | Expressi |
| 14 4 11970 4 4 4 7 2 4 7 1 2 1 1 2 4 5 1 2 1 7 0 13 4 272 1 1 7 0 13 4 272 1 1 1 0 1 0 1 0 1 0 1 0 1 0 1 0 1 0 1                                                                                                    |                                                                                                    |                                                                                                    |                                                                                                    | Lengt Info                                                                                                    |          |
| 12 4 0.11 4 0.11 0.4 0.7 0.7 0.7 10.2 0.1 0.2 0.7 10 10.2 0.1 0.2 0.7 0.0 0.0 0.0 0.2 0.0 0.2 0.0 0.2 0.0 0.2 0.0 0.2 0.0 0.2 0.0 0.0                                                                                                    | 10 4.813034565 24.37.243.78                                                                                                    | 128.119.245.12                                                                                                    | TCP                                                                                                    | 1514 52714 → 80 [ACK] Seq=669 Ack=1 Win=229 Len=1448 TSval=476785866 TSecr=40773082                                                                                                    |          |
| 11 4 411224 4 477 40.7 121 19 24.1 2 17 0 13 4 271 4 4 7 1 4 2 10 1 4 271 4 4 7 1 40. 2 40. 2 49-2 13 4 1 - 1 411 - 22 1 4 - 4771805 1 5 - 477182<br>13 4 411224 4 3 7 241 7 1<br>13 4 411225 4 2 4 3 7 241 7 1<br>14 4 11225 4 2 1 1 2 2 11 9 25 1 2 17 1 2 11 9 25 1 2 17 1 1 2 1 4 271 4 4 1 (A1) 3 9 - 979 7 Act 1 411 - 22 1 ent 441 15 - 14778586 1 5 e c - 477182<br>14 4 11224 7 4 1 7 2 1 1 2 1 1 9 25 1 2 17 1 2 1 1 9 25 1 2 17 1 1 7 1 3 4 271 4 4 1 (A1) 3 9 - 979 7 Act 1 411 - 22 1 ent 441 15 - 21 - 4778586 1 5 e c - 477182<br>14 4 11224 7 4 1 7 2 1 1 1 2 1 1 9 2 1 1 9 2 1 1 9 2 1 1 2 1 1 9 2 1 1 7 1 2 1 1 9 2 1 1 2 2 1 1 7 1 2 1 1 9 2 1 1 7 2 1 1 7 1 2 1 1 9 2 1 1 7 2 1 1 7 1 2 1 1 9 2 1 1 7 2 1 1 7 1 2 1 1 9 2 1 1 7 2 1 1 7 1 2 1 1 9 2 1 1 7 2 1 1 7 1 2 1 1 9 2 1 1 7 2 1 1 7 1 2 1 1 9 2 1 1 7 2 1 1 7 1 2 1 1 9 2 1 1 7 2 1 1 7 1 2 1 1 9 2 1 1 7 2 1 1 7 1 2 1 1 9 2 1 1 7 2 1 1 7 1 2 1 1 9 2 1 1 7 2 1 1 7 1 2 1 1 9 2 1 1 7 2 1 1 7 1 2 1 1 9 2 1 1 7 2 1 1 7 2      | 11 4.813076360 24.37.243.78                                                                                                    | 128.119.245.12                                                                                                    | TCP                                                                                                    | 1514 52714 → 80 [ACK] Seq=2117 Ack=1 Win=229 Len=1448 TSval=476785866 TSecr=40773082                                                                                                    |          |
| 14 4.8115214 24.37 24.77 123.19.24.72 17 123.19.24.72 17 12 1314 2271 4 40 24.07 Sep-904 64.5 14.5 14.912-29 14-772845 1560-772842<br>13 4.312528 24.37 24.77 123.19.25.12 17 134 5271 4 40 24.07 Sep-904 64.7 14.5 12.5 14.4778586 1560-477882<br>13 4.3125298 24.37 24.78 123.19.25.12 17 134 5271 4 40 24.07 Sep-904 64.5 14.5 14.29 14-7728586 1560-477882<br>13 4.3125298 24.37 24.78 123.19.25.12 17 15 134 5271 4 40 24.07 Sep-108 64.5 14.5 14.29 14-778586 1560-477882<br>13 4.3125298 24.37 24.78 123.19.25.12 17 15 134 5271 4 40 24.07 Sep-108 64.5 14.5 14.29 14-778586 1560-477882<br>13 4.3125298 24.37 24.78 12 12.19.25.12 17 15 134 5271 4 40 24.07 Sep-108 64.5 14.5 14.29 14-778586 1560-477882<br>13 4.3125298 24.37 24.78 12 12.19.25.12 17 15 134 5271 4 40 24.07 Sep-108 64.5 14.5 14.29 14.0 14.78 15.5 14.5 14.5 14.5 14.5 14.5 14.5 14.5                                                                                                    | 12 4.813104778 24.37.243.78                                                                                                    | 128.119.245.12                                                                                                    | TCP                                                                                                    | 1514 52714 → 80 [ACK] Seq=3565 Ack=1 Win=229 Len=1448 TSval=476785866 TSecr=40773082                                                                                                    |          |
| 14 4.000 4.07 4.07 4.07 10.000 10.0000 10.0000 10.000 10.000 10.000 10.000 10.000 10.0               | 13 4.813127964 24.37.243.78                                                                                                    | 128.119.245.12                                                                                                    | TCP                                                                                                    | 1514 52714 → 80 [ACK] Seq-5013 Ack-1 Win-229 Len-1448 TSval-476785866 TSecr-40773082                                                                                                    |          |
| 14 4.1529489 2.4 37 2.4 77 1 22.1 10.245 1.2 10 1 10 114 5271 4 10 (AL) Sep-103 7 Abr 1 10:229 2.02-1447 15361 5362-4477882<br>13 4.13228479 2.4 37 2.4 77 1 22.1 10.245 1.2 10 1 10 114 5271 4 10 (AL) Sep-1037 Abr 1 10:229 2.02-1447 15361 5362-1477882<br>13 4.3228479 2.4 37 2.4 77 1 22.1 10.245 1.2 10 1 10 114 5271 4 10 (AL) Sep-1037 Abr 1 10:229 2.02-1447 15361 5362 1562-4077882<br>13 4.3228479 2.4 37 2.4 77 1 22.1 10.245 1.2 10 1 10 114 5271 4 10 (AL) Sep-1037 Abr 1 10:229 2.02-1447 15361 5361 5562-4077882<br>14 4.32847744 2.8 10.2 7.4 77 1 22.1 10.2 45 1.2 10 1 10 11 10 11 10       | 14 4.813153234 24.37.243.78                                                                                                    | 128.119.245.12                                                                                                    | TCP                                                                                                    | 1514 52714 → 80 [ACK] Seq=6461 Ack=1 Win=229 Len=1448 TSval=476785866 TSecr=40773082                                                                                                    |          |
| 11 4 11272185 2 41 77 41 77 10 22 119 245 12 10 10 134 571 4 10 (AG) (speched 55 Adv-1 kin-22 (sm-144 TSval-4777882 Tser-4777882<br>18 4 3122407 24 37 24 77 12 21 19 24 51 2 51 10 10 134 571 4 10 (AG) (speched 55 Adv-1 kin-22 (sm-144 TSval-4777882 Tser-4777882<br>24 4 3128277 24 37 72 47 71 12 119 245 12 10 10 154 571 4 10 (AG) (speched 55 Adv-1 kin-22 (sm-144 TSval-4778868 Tser-4777882<br>24 4 3128277 24 37 72 47 71 12 119 245 12 10 10 154 571 4 10 (AG) (speched 55 Adv-1 kin-22 (sm-144 TSval-4778868 Tser-4777882<br>24 4 3128277 24 37 72 47 71 12 119 245 12 10 10 154 571 4 10 (AG) (speched 5 Adv-1 kin-22 (sm-144 TSval-47787868 Tser-4777882<br>24 4 3128277 34 37 72 47 71 12 119 245 12 10 10 1457 21 (sm-144 TSval-47787868 Tser-4777882<br>24 4 3128277 34 77 40 77 71 10 17 10 12 119 24 12 110 24 12 110 24 110 24 12 110 24 110 24 110 24 110 11 110 12 110 12 110 12 110 110 110                                                                                                    | 15 4.813166578 24.37.243.78                                                                                                    | 128.119.245.12                                                                                                    | TCP                                                                                                    | 1514 52714 → 80 [ACK] Seq-7909 Ack-1 Win-229 Len-1448 TSval-476785866 TSecr-40773082                                                                                                    |          |
| 14 4.122407 2.4277.2077 2.427.2077 2.427.207               | 16 4.813255405 24.37.243.78                                                                                                    | 128.119.245.12                                                                                                    | TCP                                                                                                    | 1514 52714 → 80 [ACK] Seq=9357 Ack=1 Win=229 Len=1448 TSval=476785866 TSecr=40773082                                                                                                    |          |
| 10 4 6579247 12 47.72 657.71 12 12 10 22 5.12 17 10 12 10 22 5.12 11 5274 4 6 10 42 574 4 6 10 42 574 4 6 10 42 574 4 6 10 42 574 4 6 10 42 574 4 6 10 42 574 4 6 10 42 574 4 6 10 42 574 4 6 10 42 574 4 6 10 42 574 4 6 10 4 10 4 574 4 6 10 4 10 4 574 4 6 10 4 10 4 574 4 6 10 4 10 4 574 4 6 10 4 10 4 574 4 6 10 4 10 4 574 4 6 10 4 10 4 574 4 6 10 4 10 4 574 4 6 10 4 10 4 574 4 6 10 4 10 4 574 4 6 10 4 10 4 574 4 6 10 4 10 4 10 4 10 4 10 4 10 4 10 4                                                                                                    | 17 4.813272105 24.37.243.78                                                                                                    | 128.119.245.12                                                                                                    | TCP                                                                                                    | 1514 52714 → 80 [ACK] Seq=10805 Ack=1 Win=229 Len=1448 TSval=476785866 TSecr=40773082                                                                                                    |          |
| 24.4 359227 24.27 24.77 24.77 24.79 24.77 24.19 24.19 24.17 24 24.24 24.               | 18 4.813284767 24.37.243.78                                                                                                    | 128.119.245.12                                                                                                    | TCP                                                                                                    | 1514 52714 → 80 [ACK] Seq=12253 Ack=1 Win=229 Len=1448 T5val=476785866 TSecr=40773082                                                                                                    |          |
| <pre></pre>                                                                                                    | 19 4.858857484 128.119.245.12                                                                                                    | 24.37.243.78                                                                                                    | TCP                                                                                                    | 66 80 → 52714 [ACK] Seq=1 Ack=669 Win=237 Len=0 TSval=40781501 TSecr=476785866                                                                                                    |          |
| Enert II. Sp:: Legra.(J2:60:0) (00:07-60:0-02:00), DD:: Dp::ID:02:00:00)<br>met Functorial Version 6. Sp:: 23 27:20 370, DD:: 123 119:20:512<br>mainsion control Protocol, Sp:: Port: Sp714, DD: Port: 0: 50:0<br>(000 bytes)<br>cf: 40 84 97 80 69 89 47 80 42 60: 90 80 69 55 80 control Bore E<br>cf: 40 84 97 80 69 89 47 80 42 60: 90 80 69 55 80 control Bore E<br>cf: 40 84 97 80 69 49 60 42 60: 103 51 54 40 80 7 control Bore E<br>cf: 40 84 97 80 69 49 60 42 60: 103 51 54 40 877 control Bore E<br>cf: 40 84 97 80 69 49 60 42 60: 103 51 54 40 877 control Bore E<br>cf: 40 84 97 80 69 49 60 42 60: 103 51 54 40 80 7 control Bore E<br>cf: 40 84 97 80 69 40 60 42 60: 103 51 54 40 80 7 control Bore E<br>cf: 40 84 97 80 69 40 60 42 60: 103 51 54 40 80 7 control Bore E<br>cf: 40 84 97 80 69 40 60 42 60: 103 51 54 40 80 7 control Bore E<br>cf: 40 84 97 80 69 40 60 42 60: 103 51 54 40 80 7 control Bore E<br>cf: 40 84 97 80 69 40 60 42 60: 103 51 54 40 80 7 control Bore E<br>cf: 40 70 80 70 70 70 70 70 70 70 70 70 70 70 70 70                                                                                                    | 20 4.858902247 24.37.243.78                                                                                                    | 128.119.245.12                                                                                                    | TCP                                                                                                    | 1514 52714 → 80 [ACK] Seg=13701 Ack=1 Win=229 Len=1448 TSval=476785912 TSecr=40781501                                                                                                    |          |
| 22 05 24 05 04 46 05 44 05 12 57 13 48 07 12 57 13 48 07 1 45 07 1 4 0 4 12 57 13 48 07 1 4 0 5 12 57 13 48 07 1 4 0 5 12 57 13 4 0 5 12 57 13 4 0 5 12 50 10 5 10 5 0 5 10 5 0 5 10 5 0 5 10 5 0 5                                  |                                                                                                    |                                                                                                    |                                                                                                    |                                                                                                    |          |
| 15 % C c d0 x a 80 5 8 c 7 6d d i c 3 39 a 1 a ac 29 0 118                                                                                                    |                                                                                                    |                                                                                                    |                                                                                                    |                                                                                                    |          |
| 000         000         000         000         000         000         000         000         000         000         000         000         000         000         000         000         000         000         000         000         000         000         000         000         000         000         000         000         000         000         000         000         000         000         000         000         000         000         000         000         000         000         000         000         000         000         000         000         000         000         000         000         000         000         000         000         000         000         000         000         000         000         000         000         000         000         000         000         000         000         000         000         000         000         000         000         000         000         000         000         000         000         000         000         000         000         000         000         000         000         000         000         000         000         000         000         000 <td>, (668 bytes)<br/>c4 e7 84 97 86 82 80 87 0e 42 0c</td> <td>:: 52714, Dst Port: 84</td> <td></td> <td></td> <td></td>                                                                                                    | , (668 bytes)<br>c4 e7 84 97 86 82 80 87 0e 42 0c                                                                                                    | :: 52714, Dst Port: 84                                                                                                    |                                                                                                    |                                                                                                    |          |
| 06 a0 6 c 16 27 37 47 6c 61 22 33 24 31 a0 72 c 65 k-labs71 abs-i-cree<br>Te C 70 26 66 77 37 4 a 24 6 71 30 4 a 26 37 13 26 i k-labs71 abs-i-cree<br>Te C 70 26 66 77 37 4 a 24 6 71 30 74 i k-labs71 abs-i-cree<br>Te C 70 26 66 77 37 4 a 24 6 71 30 74 i k-labs71 abs-i-cree<br>Te C 70 26 66 77 5 74 a 24 6 71 50 74 i k-labs71 abs-i-cree<br>Te C 70 26 66 74 50 74 20 41 61 60 76 7 i k-labs71 abs-i-cree<br>Te C 70 26 66 74 50 74 20 41 61 60 76 7 i k-labs71 abs-i-cree<br>Te C 70 26 76 76 abs-i-cree abs-i-cree a | (668 bytes)<br>c4 e9 84 97 85 89 98 97 98 42 90<br>22 d9 74 93 46 89 48 69 49 91 18                                                                                                    | 95 08 00 45 00<br>25 13 46 80 7                                                                                                    | 18, Seq: 1, A                                                                                                    | я <u>.</u><br>Ям                                                                                                    |          |
| The C: 70 26 67 26 42 9 44 54 54 50 27 11 26 11 [b], hts HTTP/L1<br>64 64 64 76 77 77 75 64 30 41 54 56 77 67 16 78 67 26 78<br>75 66 16 77 77 72 26 65 67 75 68 30 41 37 66 66 57 67 68<br>74 66 67 66 30 28 66 55 57 76 26 16 65 77 68<br>75 68 16 38 37 66 74 50 74 50 16 66 77 68<br>74 50 76 68 37 66 74 20 44 55 16 69 77 68<br>74 50 76 68 39 76 69 74 20 44 55 16 97 76 8<br>74 50 76 78 78 78 78 78 78 78 78 78 78 78 78 78                                                                                                    | (668 bytes)<br>c.f. e0 84 07 bh 85 80 07 00 42 06<br>20 68 74 05 44 0 69 42 06 41 95 11<br>15 0 c. for ea 80 59 c? dd dd c3 39                                                                                                    | 95 08 00 45 00<br>25 73 46 80 7 t<br>al ac 29 80 18                                                                                                    | 18, Seq: 1, A<br>tere B<br>tere B<br>P<br>                                                                                                    | €.<br>R w<br>)<br>- n                                                                                                    |          |
| odd to 4 d6 r7 37 r6 3a 20 f0 r6 00 f1 20 61 37 20 r2       - Most:       - most:       - most:                                                                                                    | (468 bytes)<br>cl or Add ST BL 00 00 00 00 42 0c;<br>01 00 74 01 04 00 00 01 00 42 0c;<br>02 00 74 01 04 00 00 00 01 01 01 01<br>00 00 50 74 00 00 00 01 01 01 01<br>00 00 50 74 00 00 00 01 01 01 01<br>00 01 00 00 00 00 01 01 01 01<br>00 01 00 00 00 00 01 01 01 01<br>00 01 00 01 00 00 01 01 01 01<br>00 01 00 01 01 01 01 01<br>00 01 01 01 01 01<br>00 01 01 01 01 01<br>00 01 01 01 01<br>00 01 01 01<br>00 01 01 01<br>00 01 01 01<br>00 01 01<br>00 01 01<br>00 01 01<br>00 01 01<br>00 01<br>00 00<br>00 00<br>00 00<br>00 00<br>00 00<br>00 00<br>00 00<br>00 00<br>00 00<br>00 00<br>00 00<br>00 00<br>00 00<br>00 00<br>00 00<br>00 00<br>00 00<br>00 00<br>00 00<br>00 00<br>00 00 00<br>00 00 00<br>00 00<br>00 00 00<br>00 00<br>00 00<br>00 00<br>00 00<br>00 00<br>00 00<br>00 00<br>00                                                                                                    | 95 08 00 45 00<br>25 14 50<br>25 13 45 00<br>25 13 45 50<br>25 13 45 50<br>25 13 45 50<br>25 13 45 50<br>25 13 45 50<br>25 15<br>26 15<br>27 36 50<br>28 15<br>20 15<br>20                                                                                                    |                                                                                                    | E<br>R<br>N<br>J<br>D<br>D<br>D<br>D                                                                                                    |          |
| 63 74 69 67 66 23 26 69 67 65 77 62 45 61 67 67 ction: keep-alia<br>68 28 49 67 66 74 65 66 74 24 65 66 77 7 ction: keep-alia<br>68 28 28 33 93 13 73 4 3 68 48 44 51 68 66 5 h: 39774 6 Cache<br>24 38 67 66 74 72 67 66 58 23 46 61 72 26 15 67 - Contral : asarag<br>63 28 49 64 28 47 72 69 67 89 66 3a 28 66 74 74 e eet Origin: htt<br>78 3a 27 47 67 61 66 13 28 76 77 67 67 77 69 78 79 77 69 13 79 . Transa                                                                                                    | (464 bytes)<br>cc or 2 do 9f lb 0a 08 of 09 of 20<br>cc or 2 do 9f lb 0a 08 of 09 of 20<br>cc or 2 do 40 of 20<br>cc or 2 do 40 of 20<br>cc or 2 do 40 of 20<br>cc or 2 do 40 of 20<br>cc or 2 do 40 of 20<br>cc or 2 do 40 of 20<br>cc or 2 do 40 of 20<br>cc or 2 do 40 of 20<br>cc or 2 do 50 of 2<br>cc or 2 do 50 of 2<br>cc or 2 do 50 of 2<br>cc or 2 do 50 of 2<br>cc or 2 do 50 of 2<br>cc or 2 do 50 of 2<br>cc or 2 do 50 of 2<br>cc or 2 do 50 of 2<br>cc or 2 do 50 of 2<br>cc or 2 do 50 of 2<br>cc or 2<br>cc or 2 do 50 of 2<br>cc or 2<br>cc or 2<br>cc                                                                                                    | 90 08 00 45 00<br>25 73 40 05 00<br>25 73 40 00 77 t<br>al m 29 50 18<br>05 22 c 8 00<br>57 26 66 17 2 % P                                                                                                    |                                                                                                    | t<br>n<br>n<br>haz<br>- <b>re</b>                                                                                                    |          |
| 65 68 8 48 3 67 66 74 65 6 67 72 64 65 66 67 76 e Contentententente<br>68 3a 28 33 93 31 37 34 36 68 48 48 16 16 36 86 5 h: 30174 6 Cache<br>28 34 57 66 74 72 65 66 5 3a 28 66 61 78 23 65 16 7 - Control : max-ag<br>65 36 38 68 38 47 72 65 67 49 56 3a 28 66 17 74 74 e emě Drigin: htt<br>73 3a 27 47 67 61 66 12 68 37 28 75 66 17 37 9: //gana c.s.umans                                                                                                    | (464 hytes)<br>cf en 84 97 hb en 40 ef 40 ef 20<br>20 dh 20 s 40 ef 40 ef 20<br>20 dh 20 s 40 ef 20<br>20 dh 20 s 40 ef 20<br>20 dh 20 s 40 ef 20<br>20 d                                                                                                    | 50 60 60 55 00<br>25 12 40 65 00<br>25 12 40 60 77<br>25 12 40 60 77<br>25 10 40 60 77<br>25 10 40 60<br>25 10 61 72<br>50 26 50 26<br>50 26 51 26 51<br>50 27 55<br>50 27 51 26 51<br>50 27 51<br>50 27 51<br>50 20 51<br>50 51<br>50 50<br>50 50<br>500                                                                                                    |                                                                                                    | б.<br>Ям<br>- Л<br>- Л<br>- Л<br>- Л<br>- Л<br>- Л<br>- Л<br>- Л<br>- Л<br>- Л                                                                                                    |          |
| 66 3a 26 3 39 3 13 73 4 5 6 6 d à 4 3 6 ( 6 5 6 6 5 h : 307 74 6 Cache<br>20 4 3 6 6 6 6 7 2 7 6 6 6 5 a 2 6 6 1 7 2 2 6 1 6 7 . Contral : max-ag<br>6 3 2 6 3 6 6 7 2 7 6 6 6 1 a 2 6 6 7 2 7 6 6 6 1 3 7 9 1 7 7 1 7 1 7 1 7 1 7 1 7 1 7 1 7 1                                                                                                    | (466 bytes)<br>Cc 4 e9 84 97 Bb 89 89 07 89 42 86<br>22 09 74 93 46 89 89 67 89 42 86<br>22 09 74 93 46 89 49 60 42 95 18<br>15 8c Cc 49 84 9 60 42 95 18<br>25 4b 24 46 43 34 92 27 70 97 29<br>25 4b 24 45 35 94 29 27 70 97 29<br>26 45 94 45 35 94 29 27 70 97 29<br>26 45 94 45 35 94 29 27 70 97 29<br>26 45 94 45 35 94 29 27 70 97 29<br>26 45 94 45 35 94 29 27 70 97 29<br>26 45 94 45 35 94 29 27 70 97 29<br>26 45 95 46 77 37 74 39 28 67 56 46<br>26 46 77 37 74 39 28 67 56 46                                                                                                    | 50         88         68         65         68           23         73         46         88         77         t           30         62         62         86         76         t           25         73         46         88         77         t           31         36         26         87         98         18           20         32         62         68         79         78           23         31         27         51         79         78         19           32         37         31         73         78         19         10         15         26         37         28         11         11         15         16         26         37         28         11         11         16         12         16         26         37         28         11         11         15         16         26         37         28         11         11         15         16         16         26         37         12         13         16         16         16         26         30         16         16         36         16         16         16                                                                                                    | i8, Seq: 1, A<br>t & B<br>F<br>P<br>P<br>S<br>T<br>V<br>Mines<br>T<br>B<br>S<br>T<br>V<br>Mines<br>T<br>S<br>T<br>V<br>Mines<br>T<br>S<br>T<br>V<br>Mines<br>T<br>S<br>S<br>C<br>Mines<br>T<br>S<br>S<br>C<br>Mines<br>T<br>S<br>C<br>Mines<br>T<br>S<br>C<br>S<br>C<br>Mines<br>T<br>S<br>C<br>Mines<br>T<br>S<br>C<br>Mines<br>T<br>S<br>S<br>C<br>Mines<br>T<br>S<br>C<br>Mines<br>T<br>S<br>C<br>S<br>C<br>S<br>C<br>S<br>C<br>S<br>C<br>S<br>C<br>S<br>C<br>S<br>C<br>S<br>C<br>S                                                                                                    | я;<br>Ки<br>)-<br>ла<br>Ла<br>14<br>14<br>15<br>15<br>15<br>15<br>15<br>15<br>15<br>15<br>15<br>15<br>15<br>15<br>15                                                                                                    |          |
| 65 3d 3m 6d 8a 4f 72 60 57 65 6e 3a 38 6d 74 74 ere 0 ori gin: htt<br>78 3a 2f 2f 67 61 60 61 2e 637 22 07 5 6d 61 51 p.//gaia.cc.umas                                                                                                    | (466 bytes)                                                                                                    | 50 60 60 45 60<br>25 50 60 45 60<br>25 51 60 60 7<br>25 51 60 60 7<br>26 60 10<br>60 20 60 10<br>60 20 60 10<br>60 20 60 10<br>60 20 60 10<br>60 20 60 10<br>7 60 10<br>7 7 7 7<br>7 7<br>7 7<br>7 7<br>7 7<br>7 7<br>7 7<br>7 7<br>7                                                                                                    | 18, Seq: 1, A<br>18, Seq: 1, A<br>18, Seq: 1, A<br>18, Seq: 1, A<br>18, Seq: 1, A<br>19, Seq: 1, A<br>19, Seq: 10, Seq: 10, Seq: 10, Seq: 10, Seq: 10, Seq: 10, Seq: 10, Seq: 10, Seq: 10, Seq: 10, Seq: 10, Seq: 10, Seq: 10, Seq: 10, Seq: 10, Seq: 10, Seq: 10, Seq: 10, Seq: 10, Seq: 10, Seq: 10, Seq: 10, Seq: 10, Seq: 10, Seq: 10, Seq: 10, Seq: 10, Seq: 10, Seq: | E<br>N<br>N<br>N<br>N<br>N<br>N<br>T<br>T<br>S<br>S<br>S<br>S<br>S<br>S<br>S<br>S<br>S<br>S<br>S<br>S                                                                                                    |          |
| 76 3a 2f 2f 67 61 69 61 2e 63 73 2e 75 6d 61 73 p://gaia_cs.umas                                                                                                    | <pre>cc ev 84 0 yr 80 0a 00 0f 00 42 0c<br/>22 0a 74 53 44 0b 44 05 14 00 42<br/>34 0c 74 53 44 0b 44 05 44 05 13<br/>36 0c 74 53 44 0b 44 05 44 05 13<br/>36 0c 74 53 44 0b 44 05 44 05 13<br/>36 0c 74 53 44 0b 44 05 44 05 13<br/>36 0c 74 53 44 0b 44 05 44 05 13<br/>36 0c 74 53 44 0b 44 05 45 45 14<br/>36 0c 74 53 44 0b 44 05 45 45 14<br/>36 0c 74 53 44 0b 44 05 45 45 14<br/>36 0c 74 53 44 0b 44 05 45 14<br/>36 0c 74 53 44 0b 44 05 45 14<br/>36 0c 74 54 0c 74 73 74 32 45 05 16<br/>36 0c 74 54 25 74 75 74 32 45 05 16<br/>36 0c 74 54 25 74 75 74 32 45 05 16<br/>36 0c 74 54 25 74 75 74 15 45 16 16 75 16<br/>36 0c 74 54 25 76 75 74 15 16 16 16 16 16 16 16 16 16 16 16 16 16</pre>                                                                                                    | 90         60         60         65         60           23         15         46         67         76           24         16         46         77         16           30         76         86         77         76         16           30         73         16         17         7         7         24           30         73         16         17         7         7         24         31         21         7         31         16         35         31         16         35         31         16         32         31         16         32         31         16         32         32         31         16         32         32         31         16         32         32         31         16         32         32         31         16         32         32         31         16         36         36         36         36         36         36         36         36         36         36         36         36         36         36         36         36         36         36         36         36         36         36         36         36         36                                                                                                    | ie, seq: 1, А<br>в в в<br>t е е в ъ<br>P 9<br>b k,<br>P 9<br>kost: gala,<br>ass.ed и Со<br>ion: k еера-<br>Conte nt-Lei<br>30174 6 СТС                                                                                                    | Е<br>Ки<br>)<br>)<br>л<br>л<br>л<br>л<br>сте<br>1.1<br>ст.<br>ст.<br>ст.<br>ст.<br>ст.<br>ст.<br>ст.<br>ст.<br>ст.<br>ст.                                                                                                    |          |
|                                                                                                    | cf dd hytes)         cf dr hytes)           cf dr hytes)         df hytes)           cf dr hytes)         df hytes)           dr hytes)         df hytes)           dr hytes)         df hytes) <td>Spatial         Spatial         <t< td=""><td>ie, Seq: 1, A<br/>E &amp; Seq: 1, A<br/>E &amp; S<br/>E &amp; S &amp; S<br/>E &amp; S &amp; S<br/>E &amp; S &amp; S<br/>E &amp; S &amp; S<br/>E &amp; S &amp; S<br/>E &amp; S &amp; S<br/>E &amp; S &amp; S<br/>E &amp; S &amp; S<br/>E &amp; S &amp; S<br/>E &amp; S &amp; S<br/>E &amp; S &amp; S<br/>E &amp; S &amp; S<br/>E &amp; S &amp; S &amp; S<br/>E &amp; S &amp; S &amp; S &amp; S &amp; S &amp; S &amp; S &amp; S &amp; S &amp;</td><td>б<br/>А м<br/>- D<br/>- D<br/>- D<br/>- D<br/>- D<br/>- D<br/>- D<br/>- D<br/>- D<br/>- D</td><td></td></t<></td> | Spatial         Spatial         Spatial <t< td=""><td>ie, Seq: 1, A<br/>E &amp; Seq: 1, A<br/>E &amp; S<br/>E &amp; S &amp; S<br/>E &amp; S &amp; S<br/>E &amp; S &amp; S<br/>E &amp; S &amp; S<br/>E &amp; S &amp; S<br/>E &amp; S &amp; S<br/>E &amp; S &amp; S<br/>E &amp; S &amp; S<br/>E &amp; S &amp; S<br/>E &amp; S &amp; S<br/>E &amp; S &amp; S<br/>E &amp; S &amp; S<br/>E &amp; S &amp; S &amp; S<br/>E &amp; S &amp; S &amp; S &amp; S &amp; S &amp; S &amp; S &amp; S &amp; S &amp;</td><td>б<br/>А м<br/>- D<br/>- D<br/>- D<br/>- D<br/>- D<br/>- D<br/>- D<br/>- D<br/>- D<br/>- D</td><td></td></t<> | ie, Seq: 1, A<br>E & Seq: 1, A<br>E & S<br>E & S & S<br>E & S & S<br>E & S & S<br>E & S & S<br>E & S & S<br>E & S & S<br>E & S & S<br>E & S & S<br>E & S & S<br>E & S & S<br>E & S & S<br>E & S & S<br>E & S & S & S<br>E & S & S & S & S & S & S & S & S & S &                                                                                                    | б<br>А м<br>- D<br>- D<br>- D<br>- D<br>- D<br>- D<br>- D<br>- D<br>- D<br>- D                                                                                                    |          |
| 73 2e 65 64 75 0d 0a 55 70 67 72 61 64 65 2d 49 s.eduU pgrade-I                                                                                                    | c ( 4 4 9 bytes)<br>c 4 4 9 bytes)<br>c 4 4 9 bytes)<br>c 4 4 9 bytes)<br>c 4 4 9 bytes)<br>c 4 4 9 bytes)<br>c 4 4 0 bytes)<br>c 4 4 bytes<br>c 4 5 bytes)<br>c 4 5 bytes<br>c 4 5 bytes)<br>c 4 5 bytes)<br>c                                                                                                    | 90 00 00 50 00<br>31 02214, Dat Port B<br>32 00 00 50 00<br>33 15 00 00<br>34 00 00<br>35 00 00<br>35 00 00<br>35 00 00<br>35 00 00<br>35 00 00<br>35 00 00<br>35 00 00<br>35 00<br>35                                                                                                    | ie, Seq: 1, A t @ E \$ 1 t @ E \$ 1 P 9 b \$ \$ \$ \$ \$ \$ \$ \$ \$ \$ \$ \$ \$ \$ \$ \$ \$ \$ \$                                                                                                    | я:<br>Я и<br>).<br>п<br>ла<br>ла<br>ла<br>ла<br>ла<br>ла<br>ла<br>ла<br>ла<br>ла<br>ла<br>ла<br>ла                                                                                                    |          |
|                                                                                                    | a (666 bytes)           c4         60 B 5 91 Bb 6a 80 07         60 4 2 0c           c5         60 4 2 0c         60 4 2 0c           c6         60 4 2 0c         60 4 2 0c           c7         60 4 2 0c         60 4 2 0c           c7         60 4 2 0c         60 4 2 0c           c8         60 c         10 0c         70 7 00           c9         c9 10 c         80 00 00         10 00         80 1 00           c9         c9 10 c         80 00 00         10 00         80 1 00         80 1 00           c9         c9 10 c         80 00 00         10 00         80 1 00         80 1 00         80 1 00           c9         c9 10 c         80 00 00         10 00         80 1 00         80 1 00         80 1 00           c9         c9 10 c         60 00 00         73 2 c         60 2 40 7 50         60 2 40           c9         60 10 00 17 7 72 c         60 00 00 00         80 00 00         80 00         80 00         80 00         80 00         80 00         80 00         80 00         80 00         80 00         80 00         80 00         80 00         80 00         80 00         80 00         80 00         80 00         80 00         80 00                                                                                                    | Sp. 88         68         65         88         7         8           Sp. 88         68         65         88         7         1           Sp. 88         68         7         1         1         1         1         1         1         1         1         1         1         1         1         1         1         1         1         1         1         1         1         1         1         1         1         1         1         1         1         1         1         1         1         1         1         1         1         1         1         1         1         1         1         1         1         1         1         1         1         1         1         1         1         1         1         1         1         1         1         1         1         1         1         1         1         1         1         1         1         1         1         1         1         1         1         1         1         1         1         1         1         1         1         1         1         1         1         1         1         1                                                                                                    | <pre>18, Seq: 1, A 18, Seq: 1, A 18, Seq: 1,</pre>                                                                                                    | #           N w           n           10           11           12           13           14           15           16           17           18           19           11           12           13           14           15           16           17           18           181 |          |

This is what we're looking for - a series of TCP segments sent between your computer and gaia.cs.umass.edu. We will use the packet trace that you have captured (and/or the packet trace *tcp-ethereal-trace-1* in <u>http://gaia.cs.umass.edu/wireshark-labs/wireshark-traces.zip</u>; see earlier footnote) to study TCP behavior in the rest of this lab.

• TCP Basics

Answer the following questions for the TCP segments:

- 3. What is the sequence number of the TCP SYN segment that is used to initiate the TCP connection between the client computer and gaia.cs.umass.edu? What is it in the segment that identifies the segment as a SYN segment?
- 4. What is the sequence number of the SYNACK segment sent by gaia.cs.umass.edu to the client computer in reply to the SYN? What is the value of the Acknowledgement field in the SYNACK segment? How did gaia.cs.umass.edu determine that value? What is it in the segment that identifies the segment as a SYNACK segment?
- 5. What is the sequence number of the TCP segment containing the HTTP POST command? Note that in order to find the POST command, you'll need to dig into the packet content field at the bottom of the Wireshark window, looking for a segment with a "POST" within its DATA field.
- 6. Consider the TCP segment containing the HTTP POST as the first segment in the TCP connection. What are the sequence numbers of the first six segments in the TCP connection (including the segment containing the HTTP POST)? At what time was each segment sent? When was the ACK for each segment received? Given the difference between when each TCP segment was sent, and when its acknowledgement was received, what is the RTT value for each of the six segments? What is the EstimatedRTT value (see Section 3.5.3, page 242 in text) after the receipt of each ACK? Assume that the value of the EstimatedRTT is equal

to the measured RTT for the first segment, and then is computed using the EstimatedRTT equation on page 242 for all subsequent segments.

*Note:* Wireshark has a nice feature that allows you to plot the RTT for each of the TCP segments sent. Select a TCP segment in the "listing of captured packets" window that is being sent from the client to the gaia.cs.umass.edu server. Then select: *Statistics->TCP Stream Graph->Round Trip Time Graph.* 

- 7. What is the length of each of the first six TCP segments?
- 8. What is the minimum amount of available buffer space advertised at the received for the entire trace? Does the lack of receiver buffer space ever throttle the sender?
- 9. Are there any retransmitted segments in the trace file? What did you check for (in the trace) in order to answer this question?
- 10. How much data does the receiver typically acknowledge in an ACK? Can you identify cases where the receiver is ACKing every other received segment (see Table 3.2 on page 250 in the text).
- 11. What is the throughput (bytes transferred per unit time) for the TCP connection? Explain how you calculated this value.
- TCP congestion control in action

Let's now examine the amount of data sent per unit time from the client to the server. Rather than (tediously!) calculating this from the raw data in the Wireshark window, we'll use one of Wireshark's TCP graphing utilities - *Time-Sequence-Graph(Stevens)* - to plot out data.

• Select a TCP segment in the Wireshark's "listing of captured-packets" window. Then select the menu : *Statistics->TCP Stream Graph-> Time-Sequence-Graph(Stevens)*. You should see a plot that looks similar to the following plot.

Here, each dot represents a TCP segment sent, plotting the sequence number of the segment versus the time at which it was sent. Note that a set of dots stacked above each other represents a series of packets that were sent back-to-back by the sender.

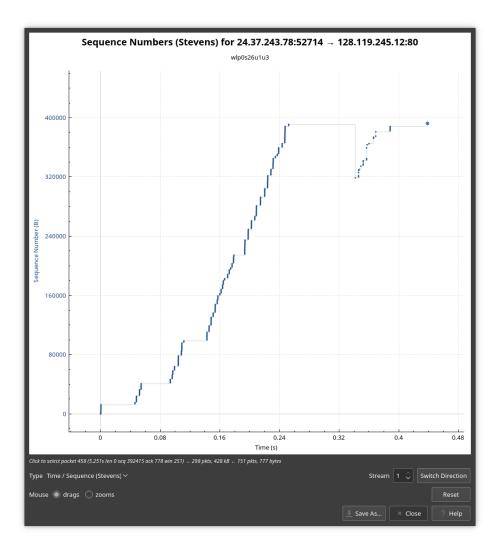

Use the *Time-Sequence-Graph(Stevens*) plotting tool to view the sequence number versus time plot of segments being sent from the client to the gaia.cs.umass.edu server during your file transfer earliers. Answer the following questions.

- 12. Can you identify where TCP's slowstart phase begins and ends, and where congestion avoidance takes over?
- 13. Comment on ways in which the measured data differs from the idealized behavior of TCP that we've studied in the text.